The solution for Property & Facility Management

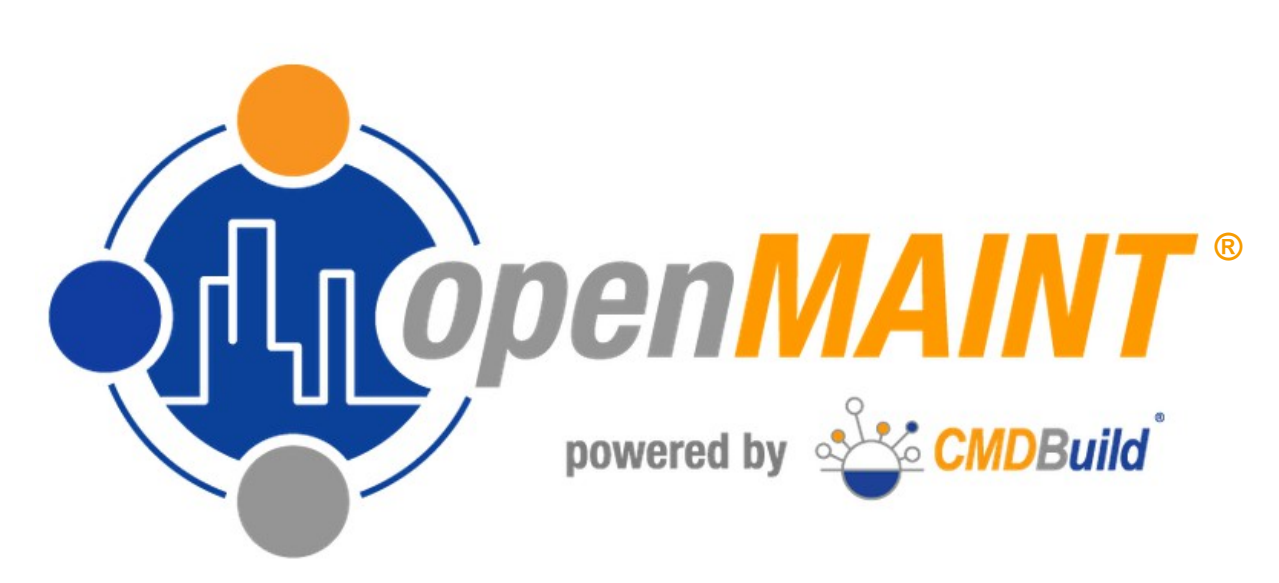

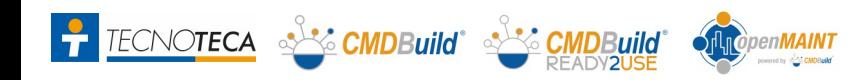

## Functional Areas

### The **functional areas** of **openMAINT**  :

- Space & Asset Inventory
- Facility Management
- Logistic Management
- Economic Management
- Energy consumpions
- GIS & BIM support

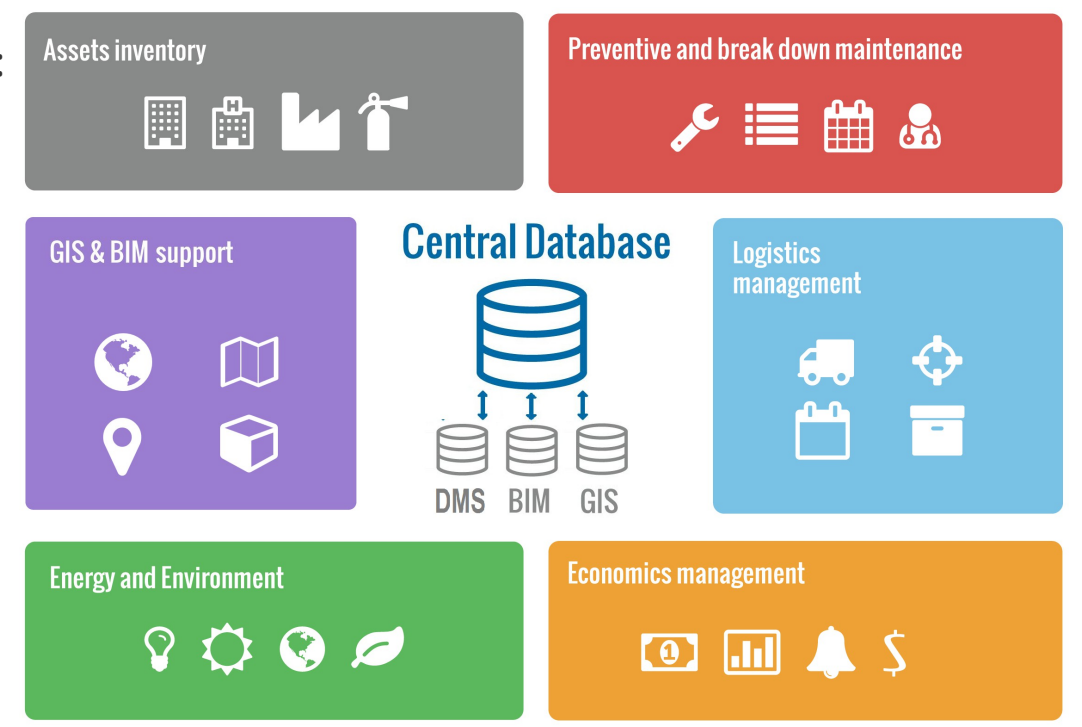

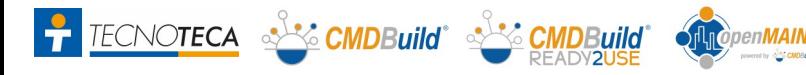

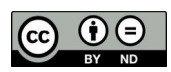

## Asset Inventory: Object types

#### **Data cards** of

properties, plants and devices of different types, for the description of **real estate assets** and **civil plants**

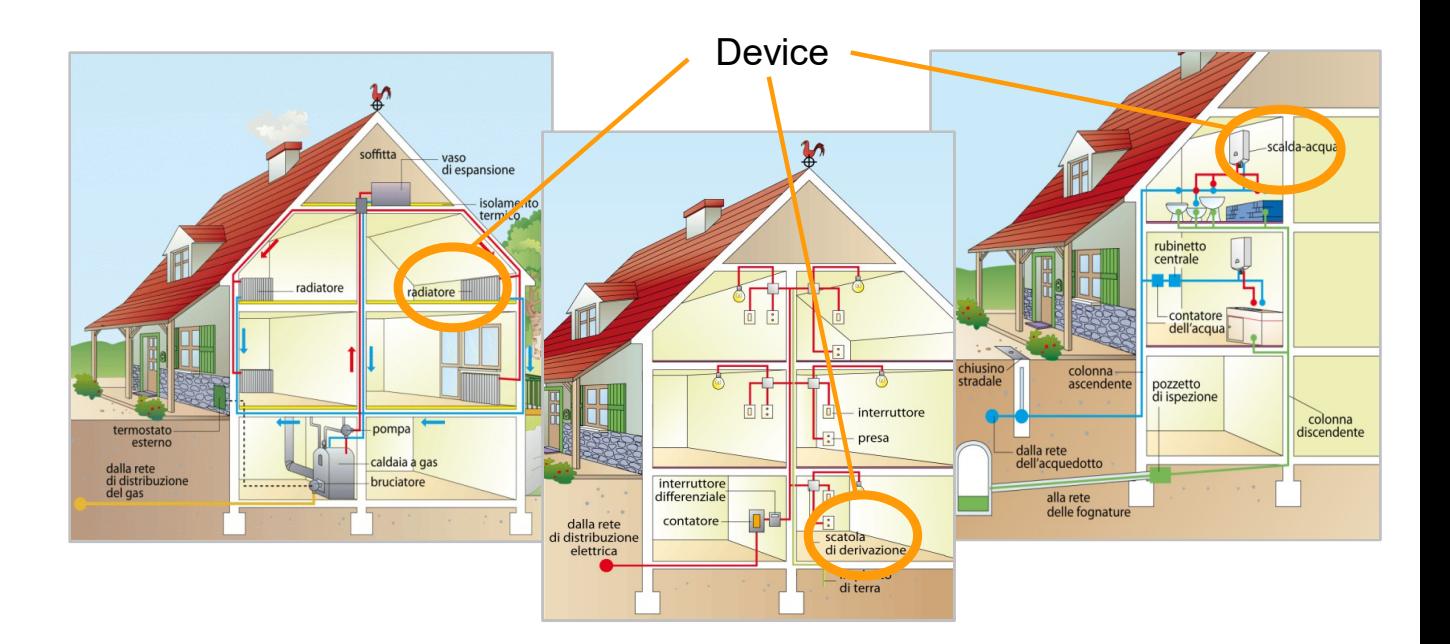

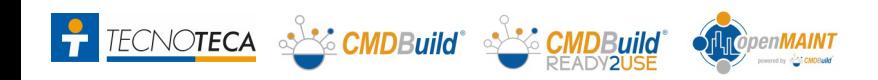

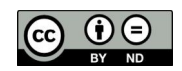

## Asset Inventory: Object types

#### **Data cards** of:

- industrial buildings
- plants
- productions lines productions machines functional groups components

for the description of **production facilities**

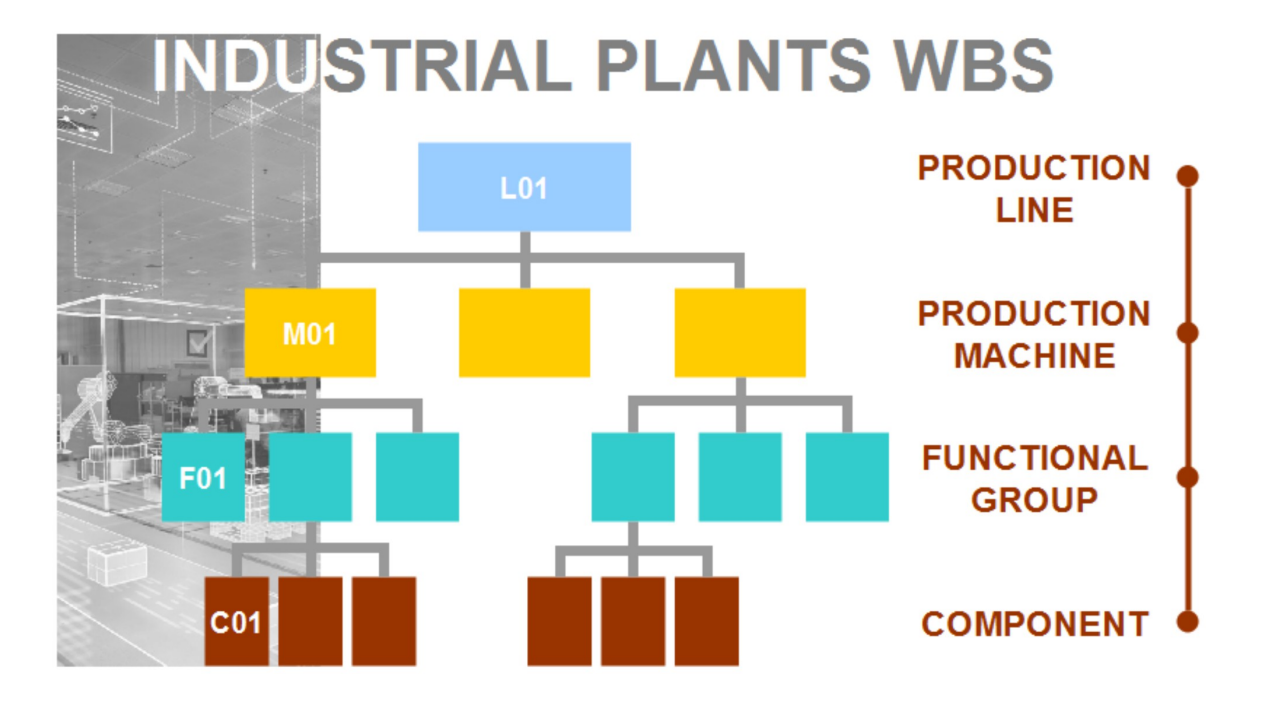

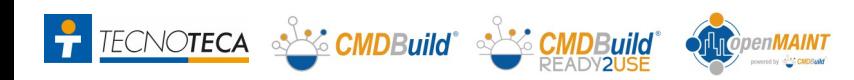

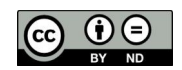

## Asset Inventory: Data model

Complete freedom in the **database modeling**, with information of interest:

- $\bullet$ types of assets
- functional data card contents
- technical data card contents
- administrative data card contents

Usable **"templates"** for the creation of new types of objects.

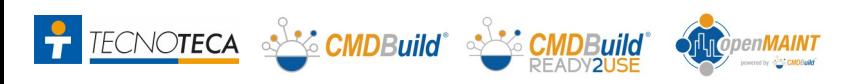

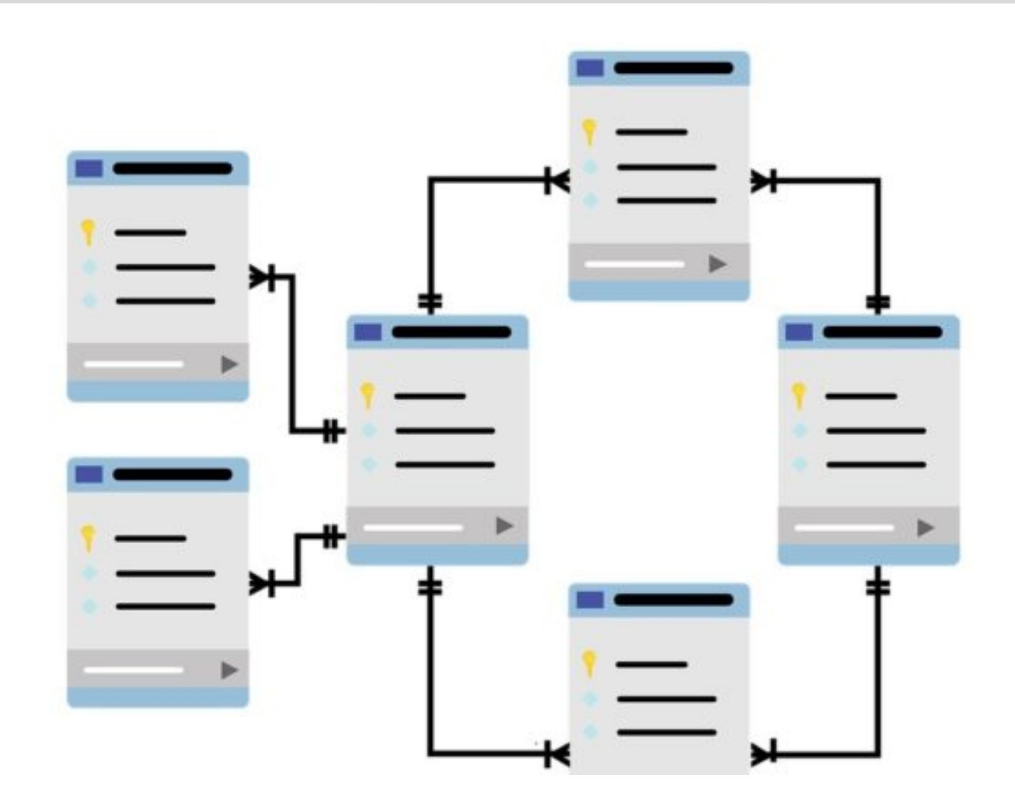

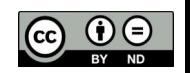

# Asset Inventory: Document management

#### **Document archive** management:

- basic documents associated with the properties
- building practices for works
- $\bullet$ technical manuals (also videos)
- accounting and administrative documents
- $\bullet$ images and photographs
- files of any other type

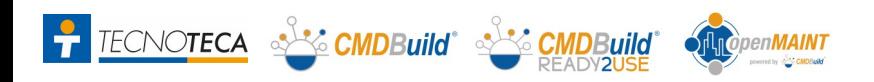

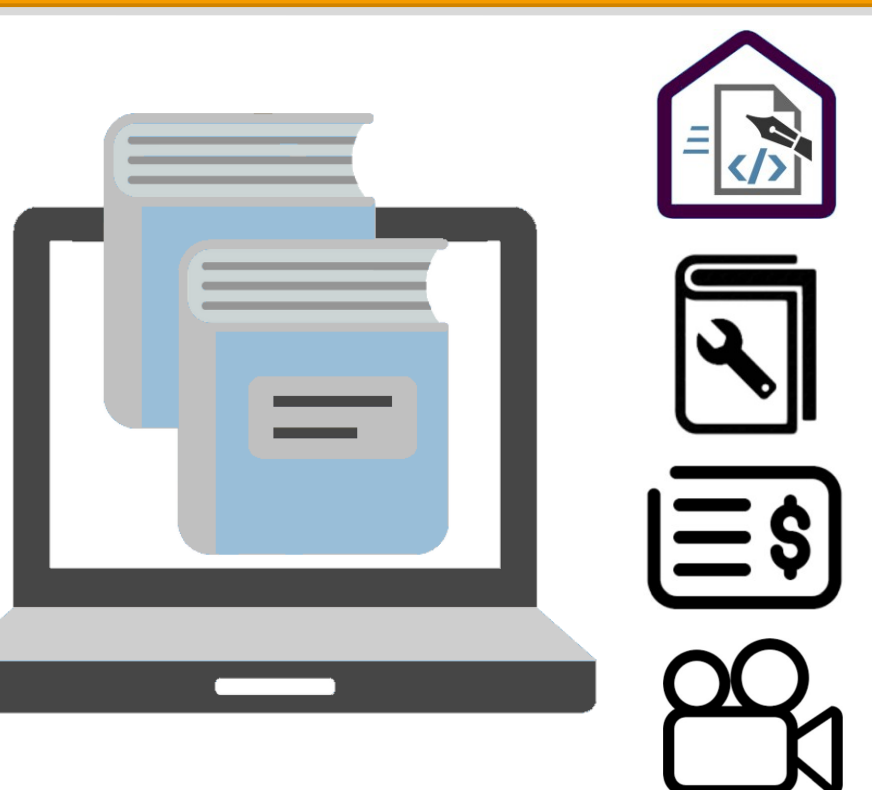

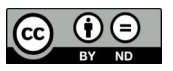

## Asset Inventory: Initial data import

### **Initial import of asset data**, on which performing maintenance activities:

- "on field" data collection
- $\bullet$ file compilation
- import into database

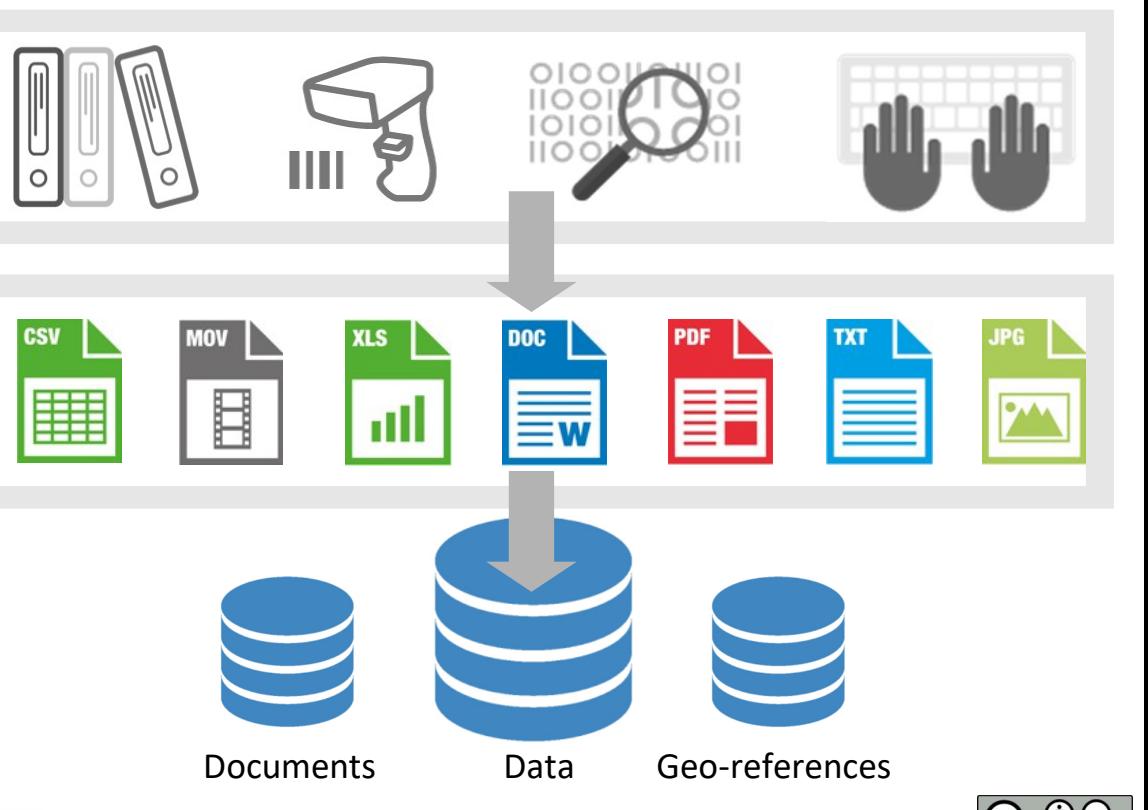

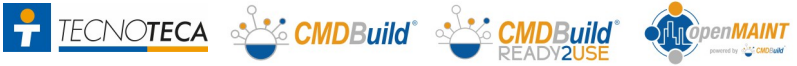

## Maintenance: "Maintenance Manual"

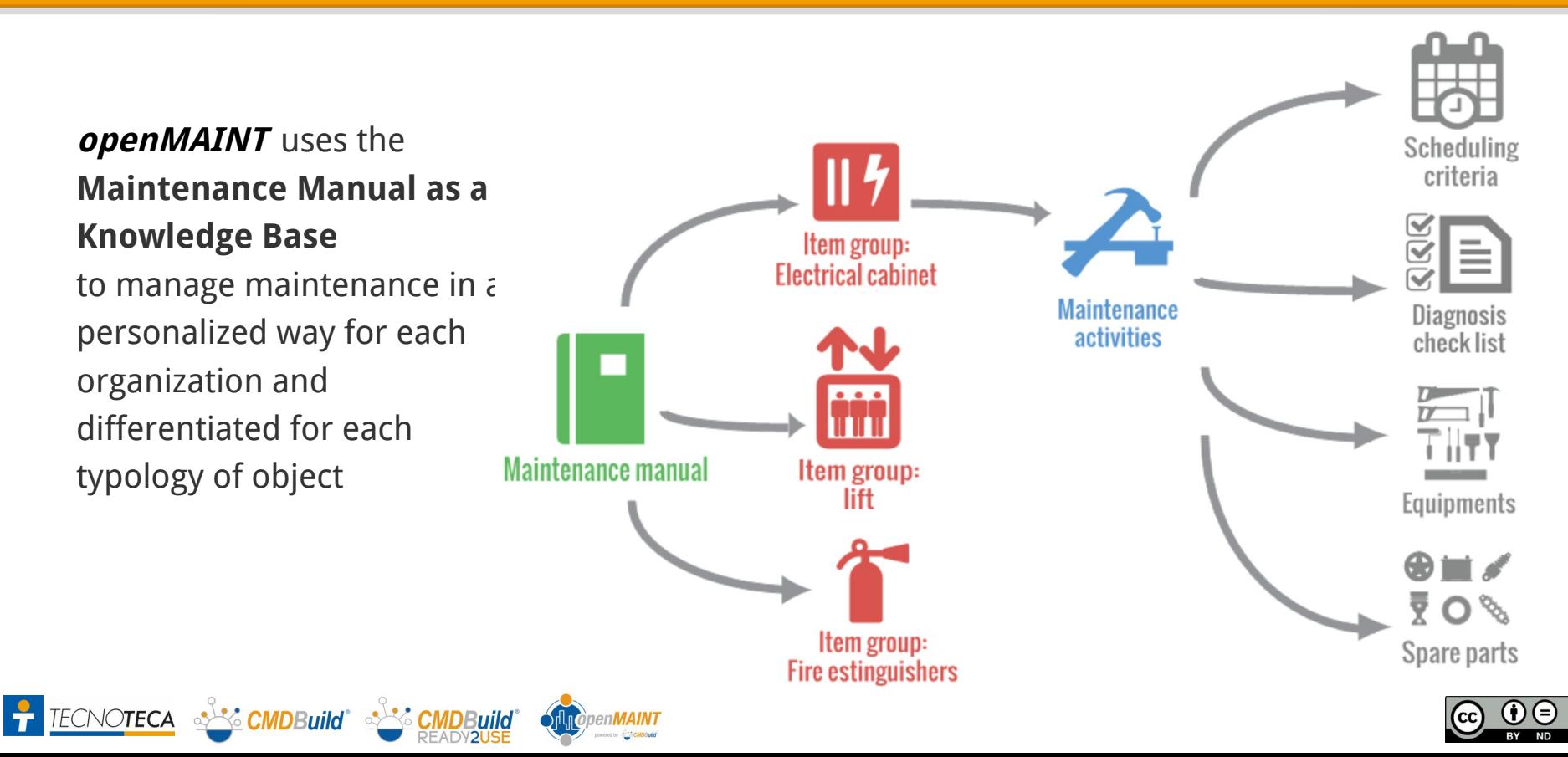

## Maintenance: Preventive Maintenance

It uses the **time and threshold scheduling** criteria indicated in the Maintenance Manual to produce Work Orders. The available criteria allow operating in a simple and flexible way.

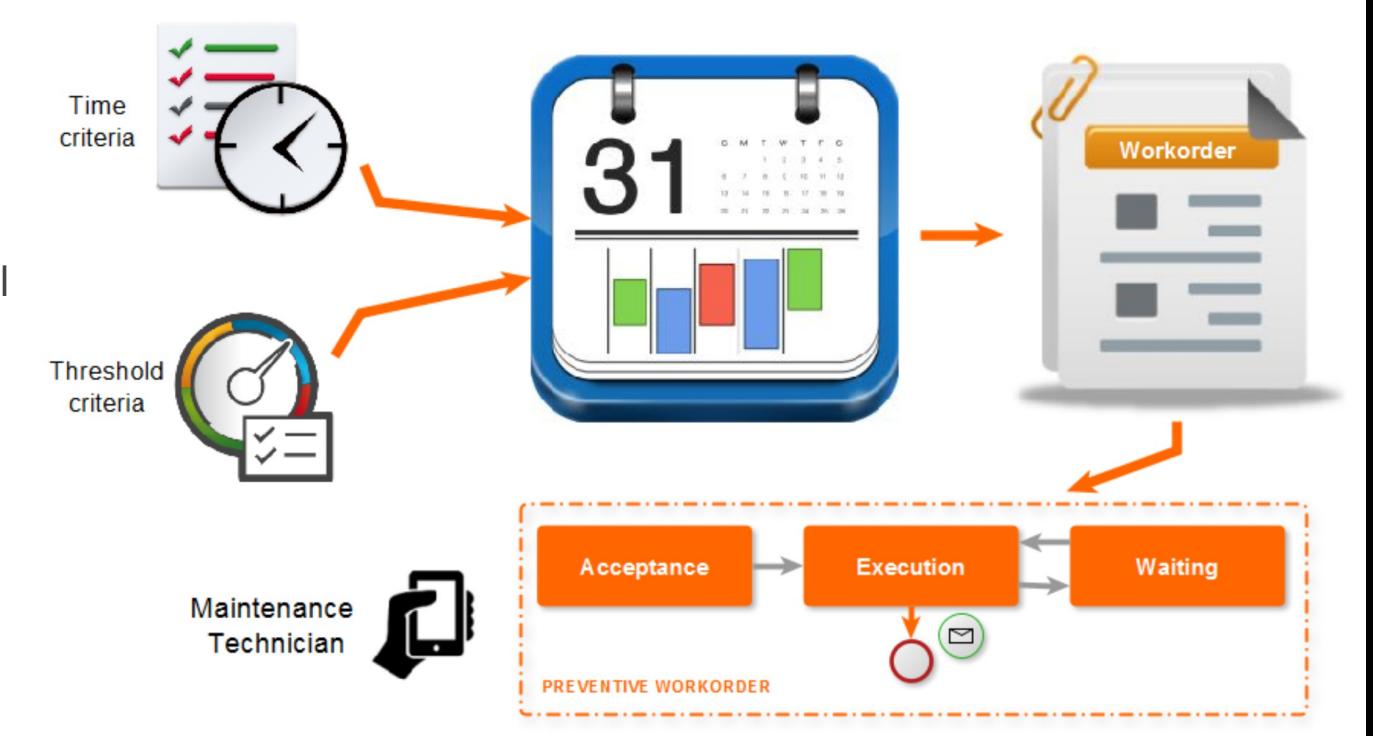

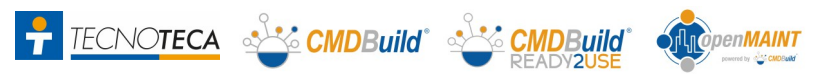

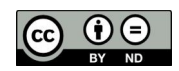

## Maintenance: Corrective Maintenance

### **Corrective Maintenance:**

- multiple channels opening
- classification by the **Maintenance Office**
- **Suppliers** quotes
- simple or multiple work orders for Maintenance **Technicians**
- possibility to use smartphones and tablets
- **SLA** control
- registration of labor and material **costs**

**F** TECNOTECA SAS CMDBuild' SAS CMDBuild

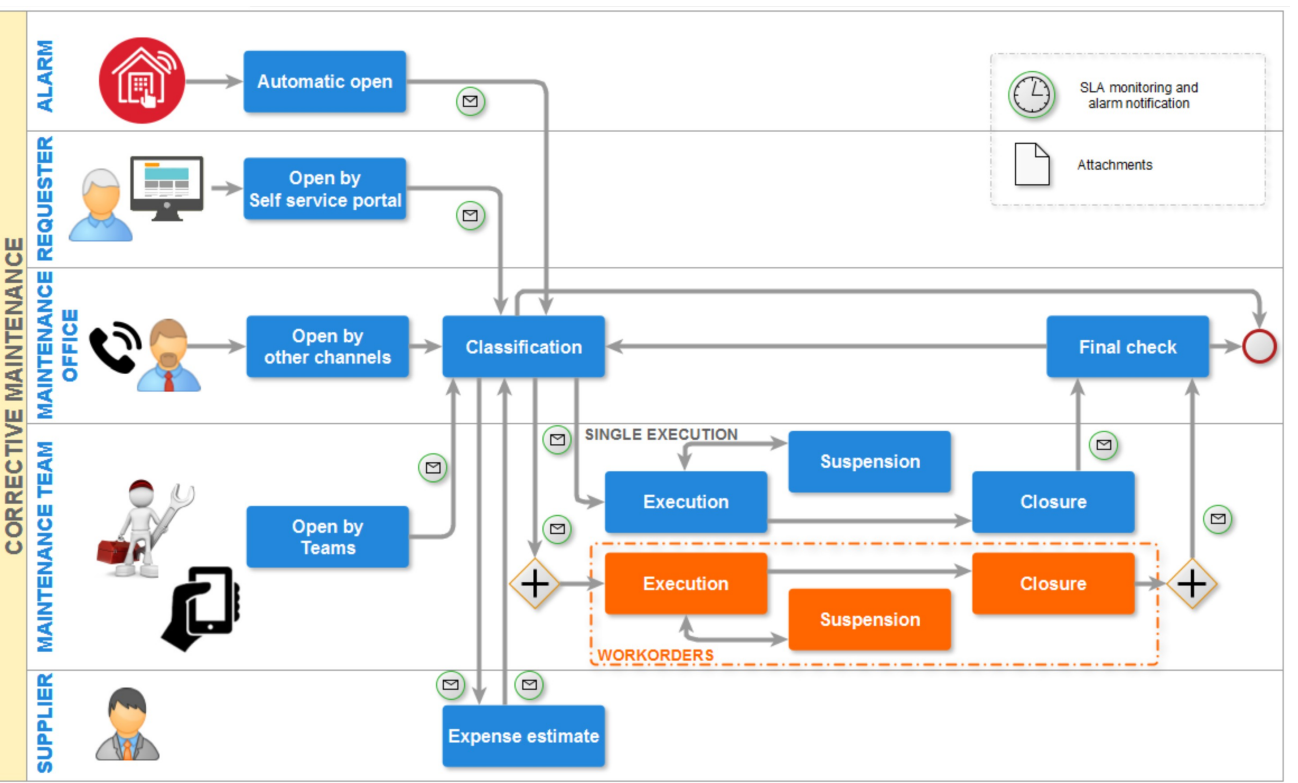

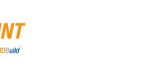

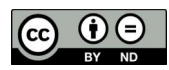

### Logistics: Warehouse movements

**Guided flow for the movement** of technical objects, spare parts and consumables, based on movements categories

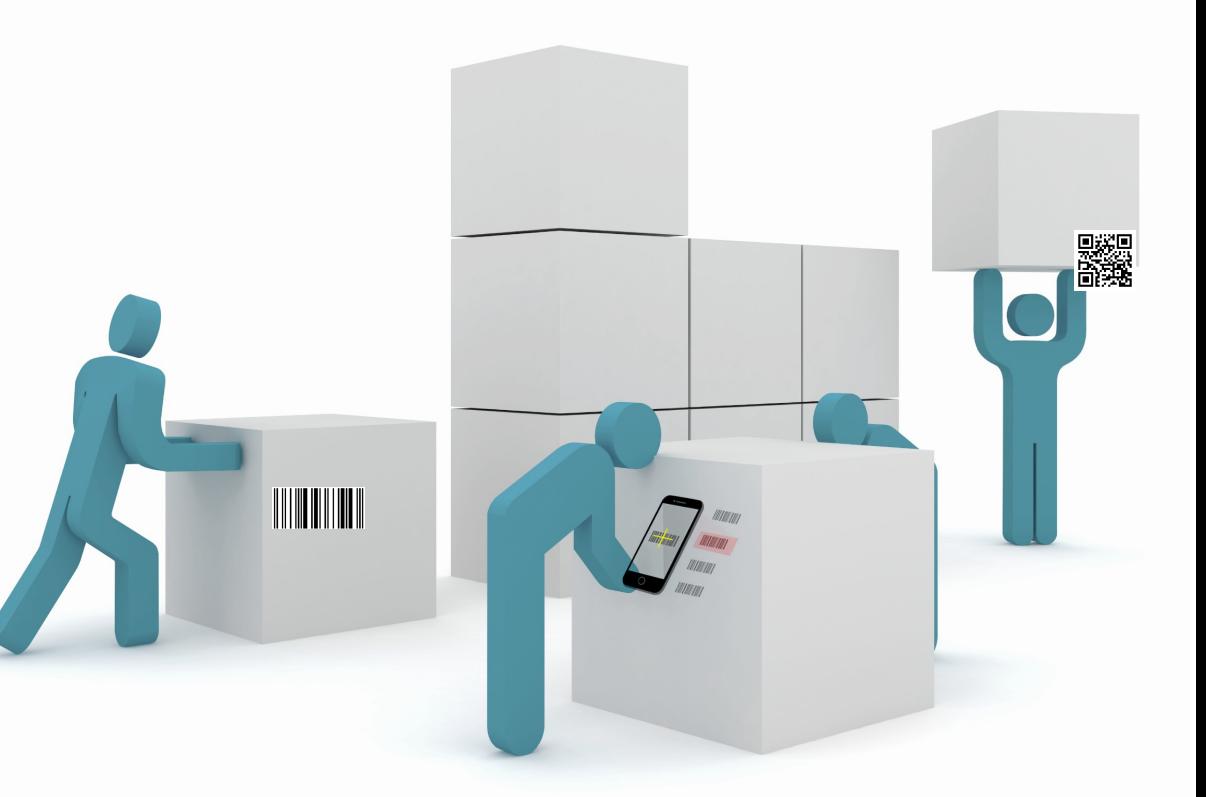

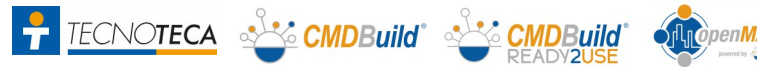

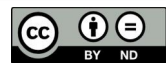

### Logistics: Inventory support

Printing of labels with **Barcodes** and **QR codes**, **APP** to support periodic inventory operations

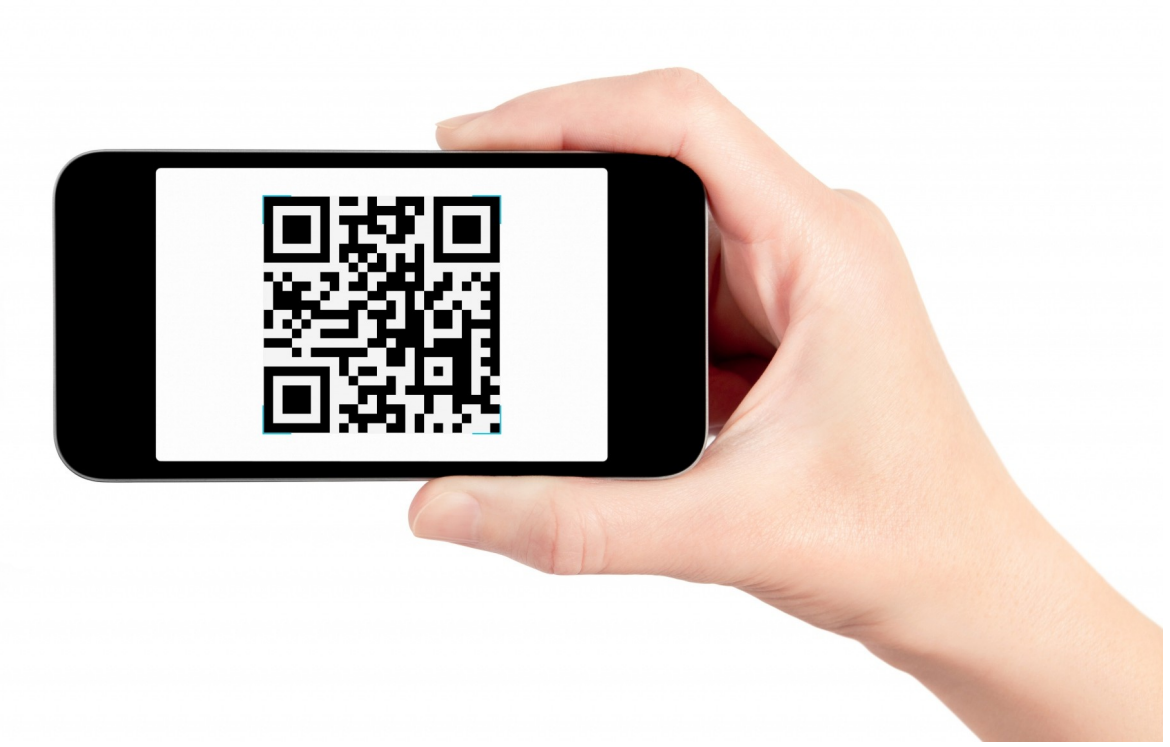

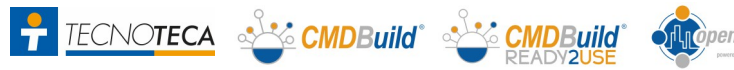

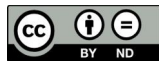

### Economics: Management of costs

#### **Management of costs:**

- management of **labor** contracts
- **spare parts** price management
- calculate amounts on work orders (**pre invoice**), based on price lists and contractual conditions
- automatic cost allocation to **budget** items
- **reporting** functionality

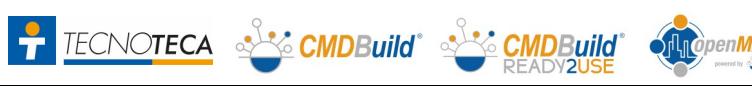

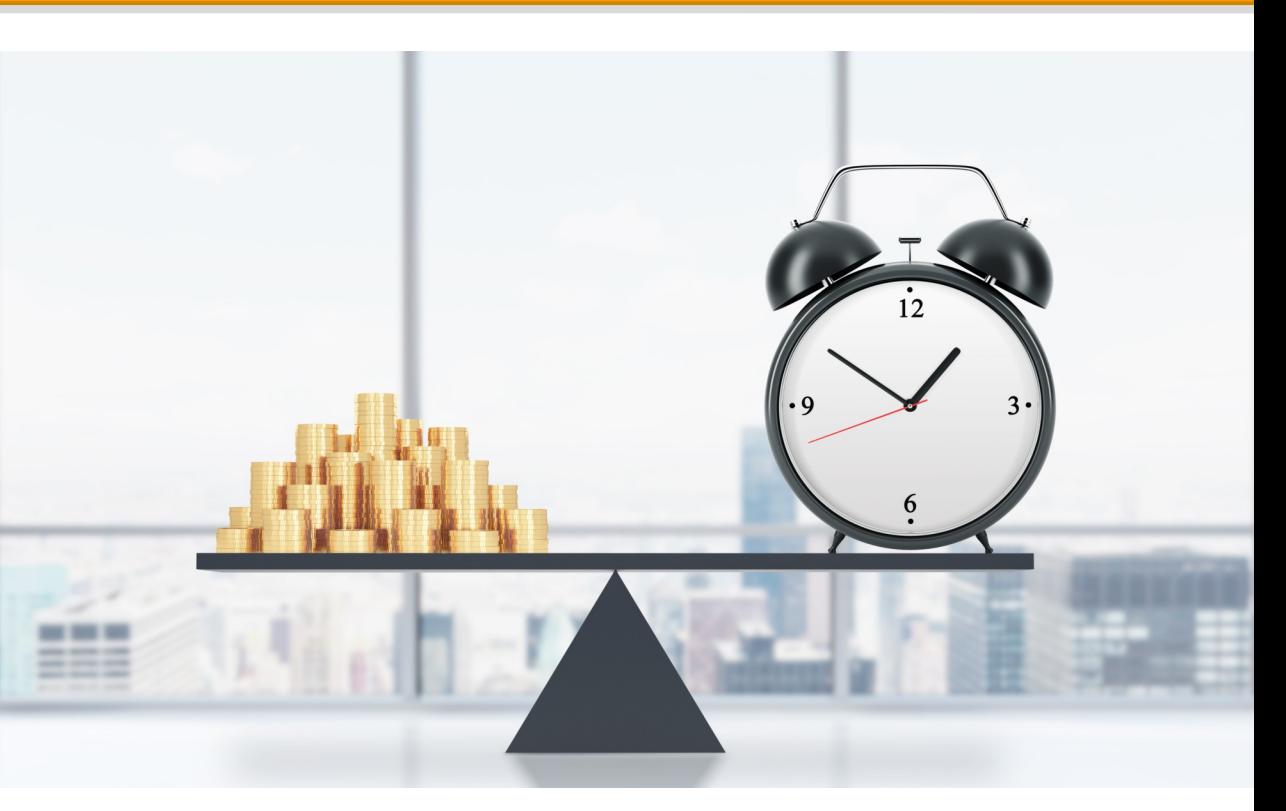

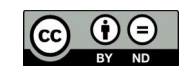

### Economics: Scheduler

#### **Scheduler with automatic notifications:**

- contract deadlines, warranties, certifications and other fulfilments
- single or recurring events
- control views and reports

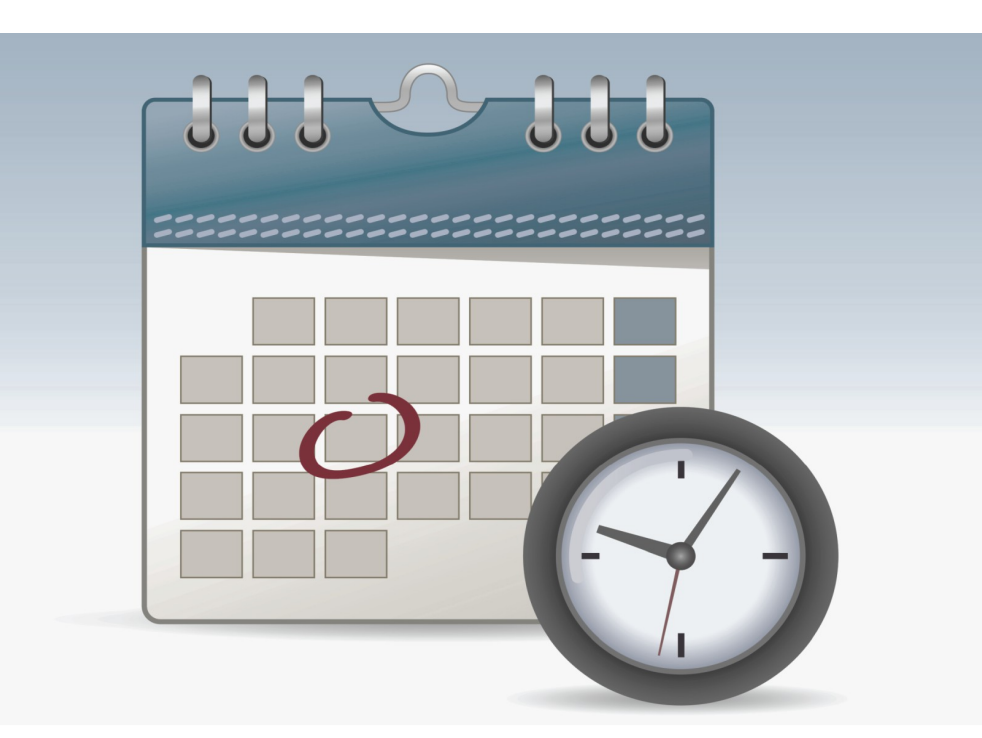

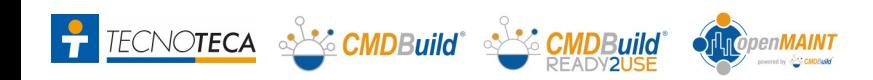

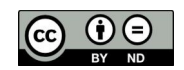

### Economics: Budget

#### **Budget management** :

- $\bullet$ three level structure: **Budget**, **Budget center** , **Budget Item**
- ability to post **expenses** (invoices and other costs) on budget items
- **summary counts** on screen and through reports

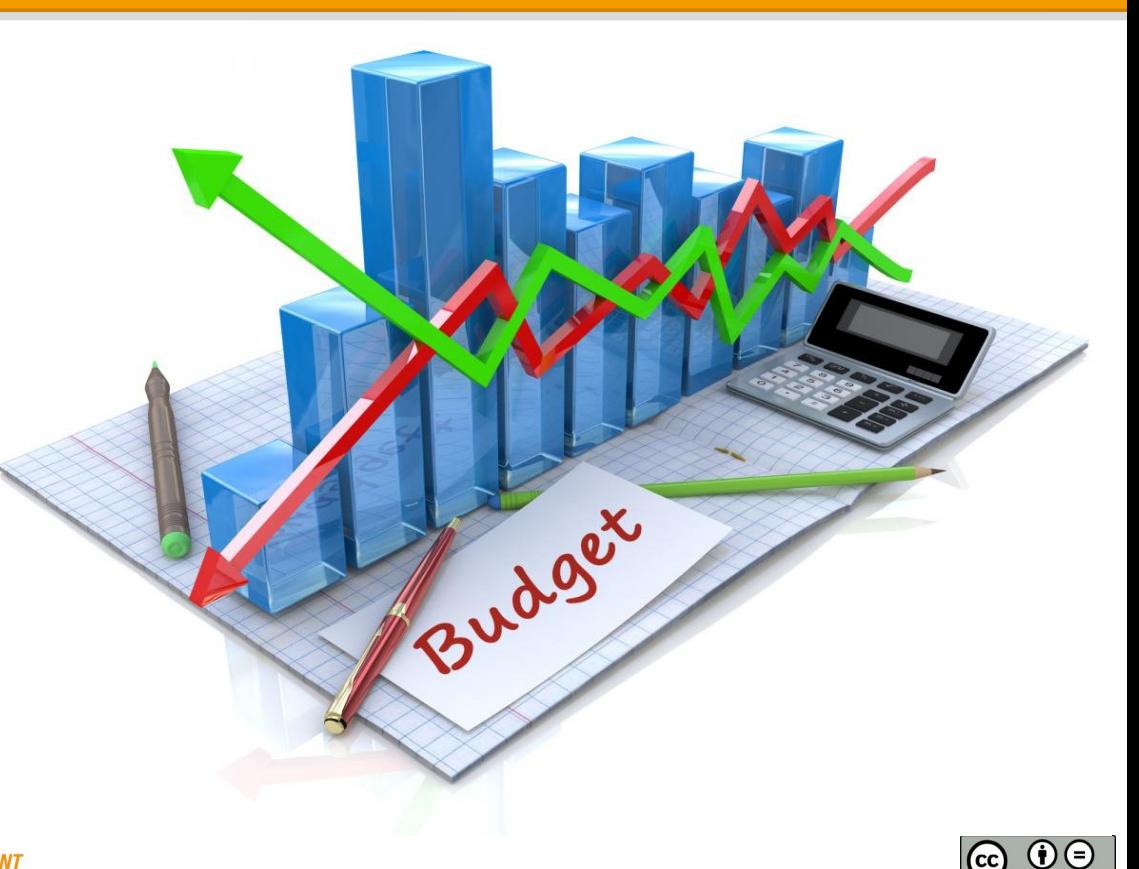

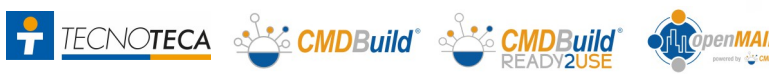

### Economics: Contracts

**Different types of contracts:**

- **Buying and selling**
- **Rent**
- **•** Utilities (can be integrated<br>
with IOT or electronic<br>
invoice system) with IOT or electronic invoice system)
- **Other supplies**  (insurance, etc)

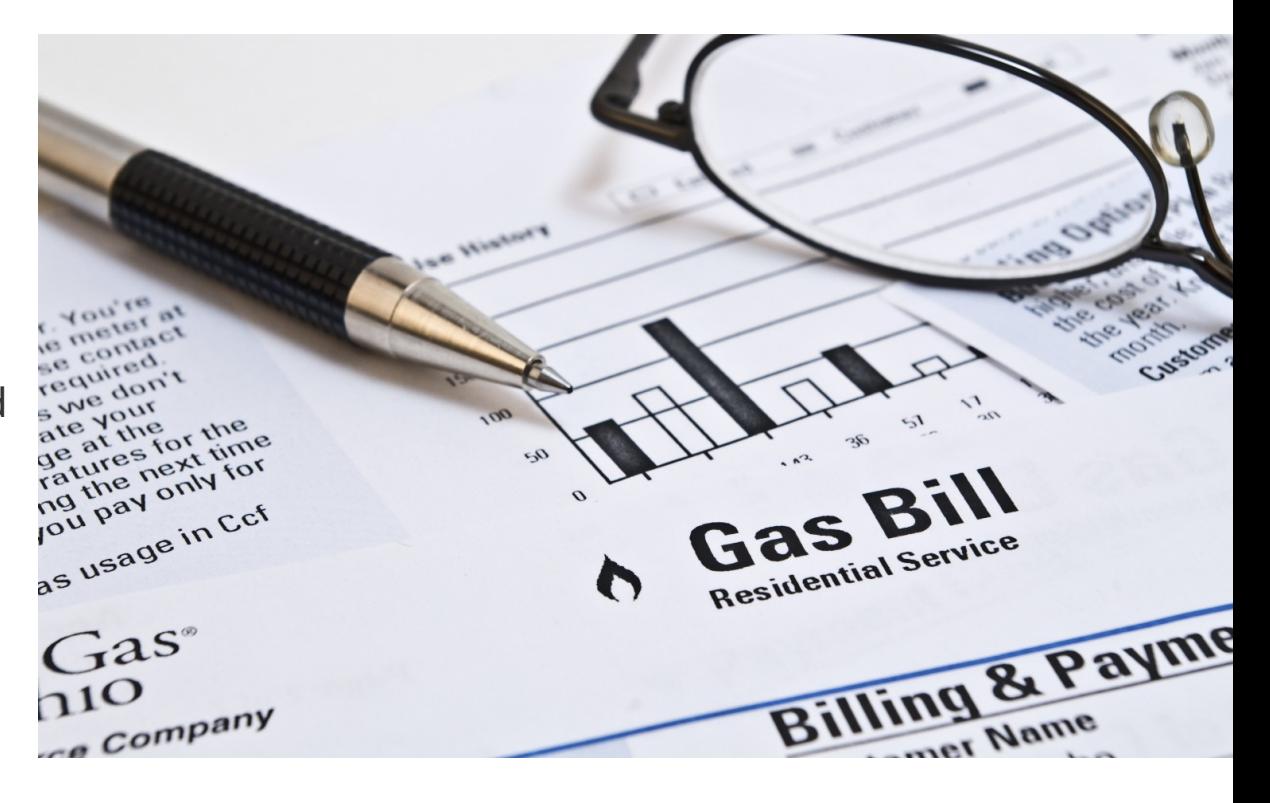

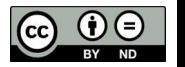

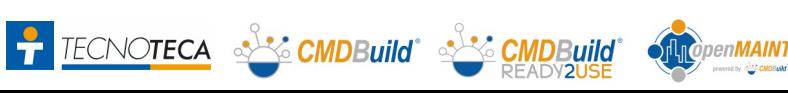

## Economics: Real estate asset management

#### **Real estate asset management:**

- **Assets** registry
- **Tenants** registry
- **Financial statements**
- Distribution of **expenses** between tenants
- Adjustment of the **fees**
- **Payment** notifications
- Calculation of **deadlines**
- **• Receipt** registration
- **•** Reporting

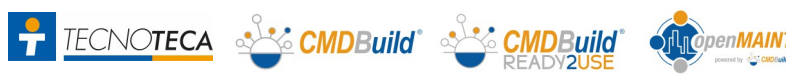

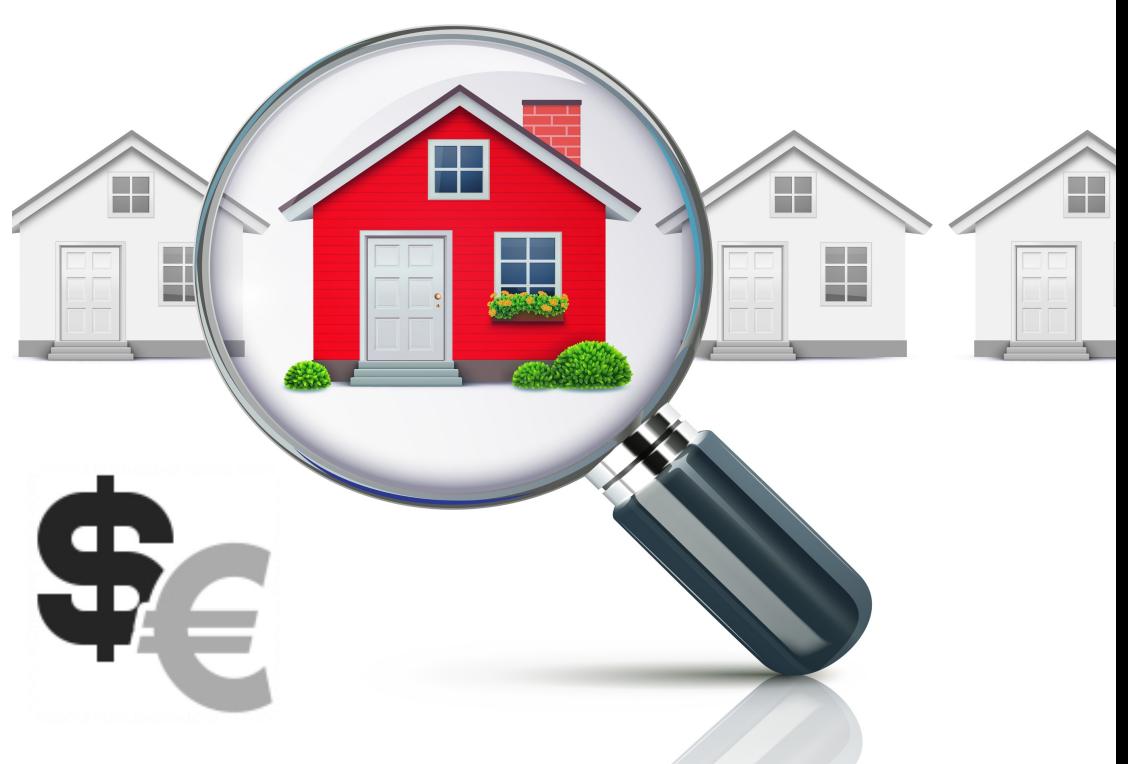

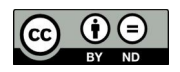

## Energy management: Sensors connection

#### **IOT (Internet of things):**

- Ability for **interfacing with devices** equipped with standard protocols
- Collection of measurements to manage the threshold maintenance
- Collection and management of automatic alarms (safety alarms, temperatures, etc)
- Collection of data consumption
- Archiving of data for statistical analysis

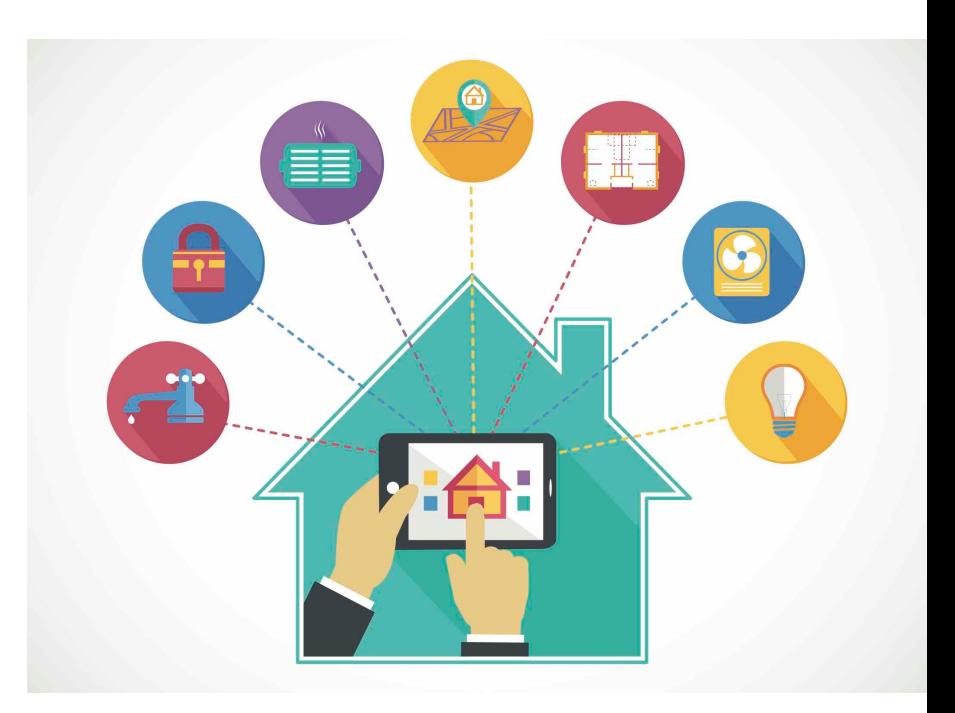

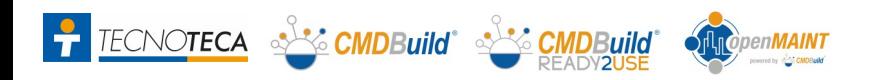

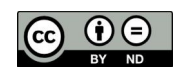

# GIS & BIM

#### **Supported modes :**

- Geo reference on territorial maps (OpenStreetMap)
- Geo reference on 2D vector plans (AutoCAD)
- Geo reference on 3D models, produced by BIM (Building Information Modeling) tools and exported in IFC format

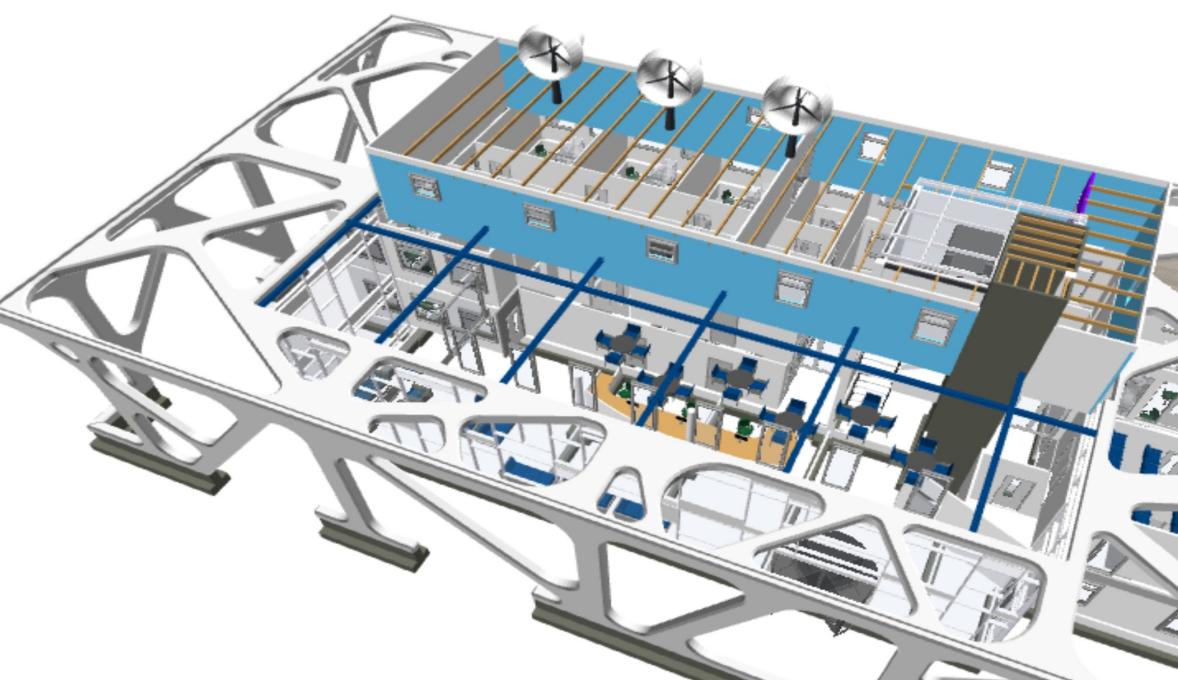

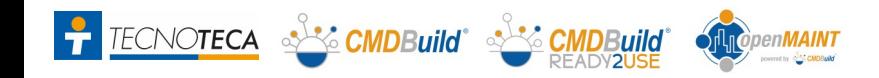

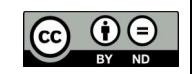